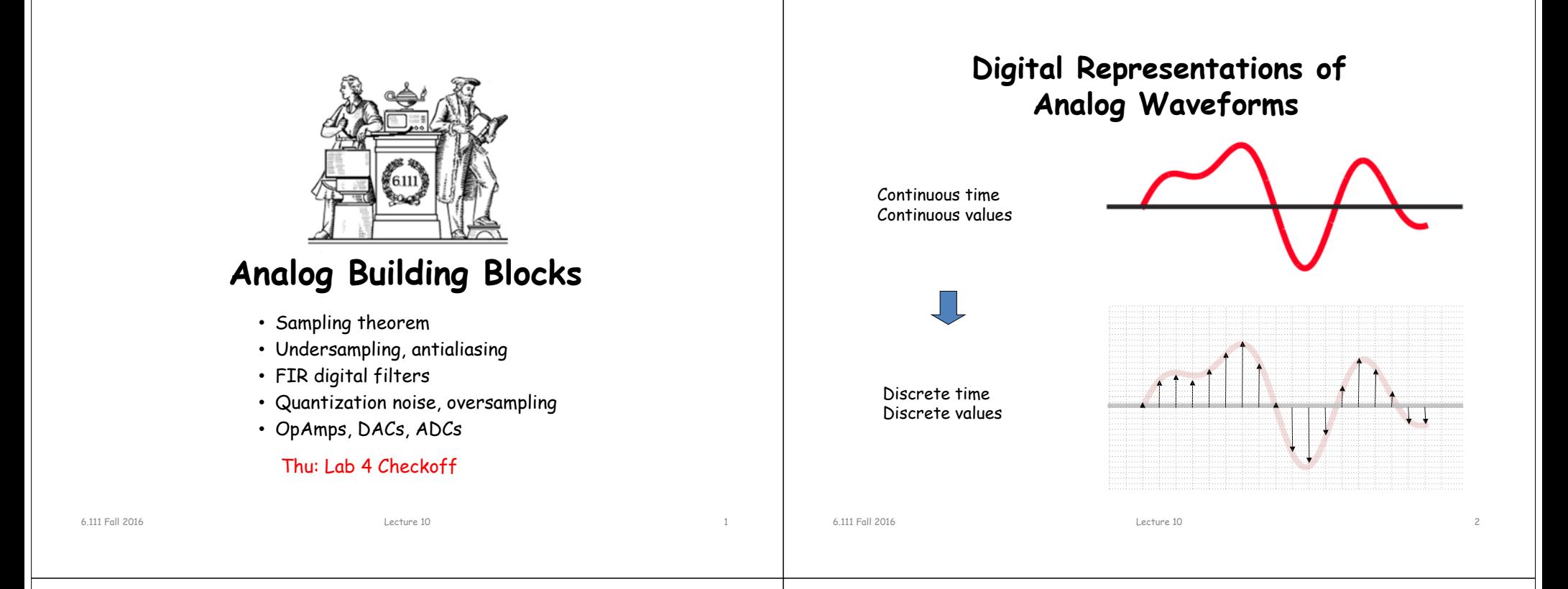

#### **Discrete Time**

Let's use an impulse train to sample a continuous-time function at a regular interval T:

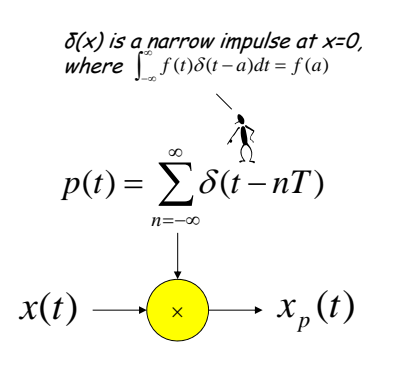

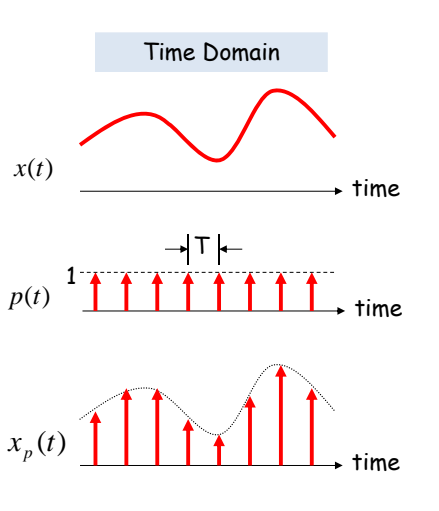

#### **Reconstruction**

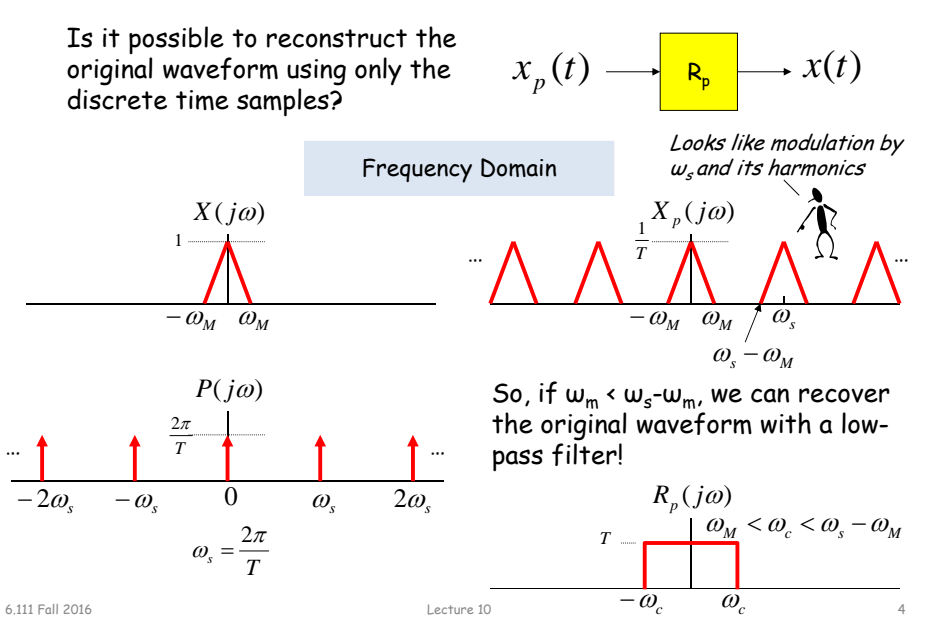

#### **Sampling Theorem**

Let x(t) be a band-limited signal, ie,  $X(j\omega)=0$  for  $|\omega| > \omega_{M}$ . Then  $x(t)$  is uniquely determined by its samples  $x(nT)$ , n = 0,  $\pm 1$ ,  $\pm 2$ , …, if

 $\omega_{_S}$  > 2 $\omega_{\mathsf{M}}$ 

2 $\omega_{\scriptscriptstyle\mathcal{M}}$  is called the "Nyquist rate" and  $w$ /2 the "Nyquist" frequency"

where

6.111 Fall 2016

 $\omega_{_{\cal S}}$  = *T* $2\pi$ 

Given these samples, we can reconstruct  $x(t)$  by generating a periodic impulse train in which successive impulses have amplitudes that are successive sample values, then passing the train through an ideal LPF with gain T and a cutoff frequency greater than  $\omega_{\sf M}$  and less than  $\omega_{\sf s}\text{-}\omega_{\sf M}.$ 

Lecture 10 5

#### **Undersampling Aliasing**

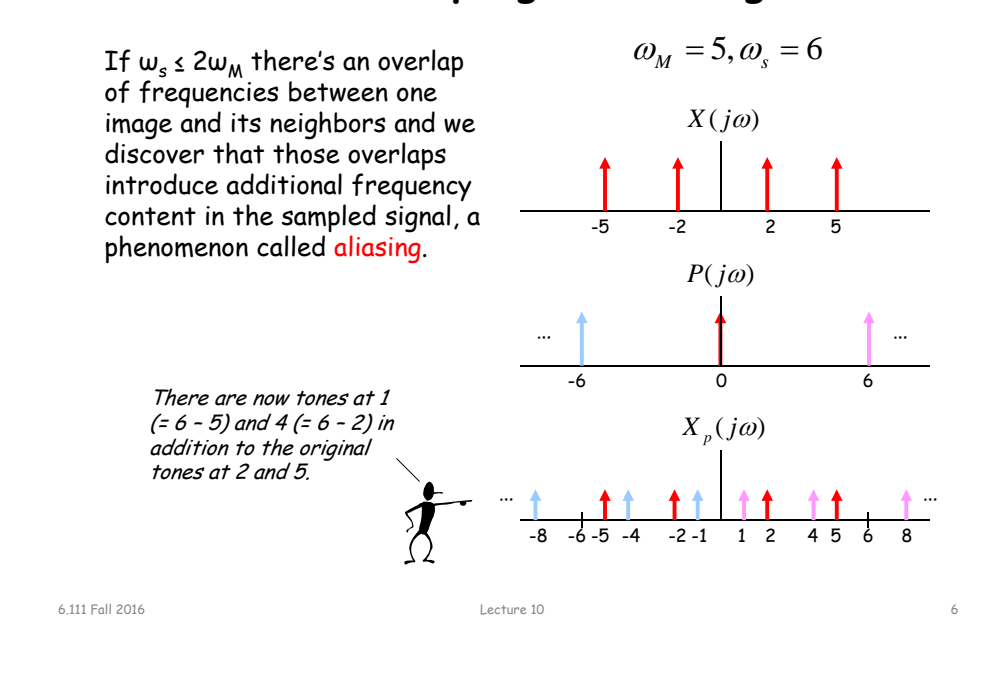

#### **Antialias Filters**

If we wish to create samples at some fixed frequency  $w_{s}$ , then to avoid aliasing we need to use a low-pass filter on the original waveform to remove any frequency content  $\geq \omega_{s}/2$ .

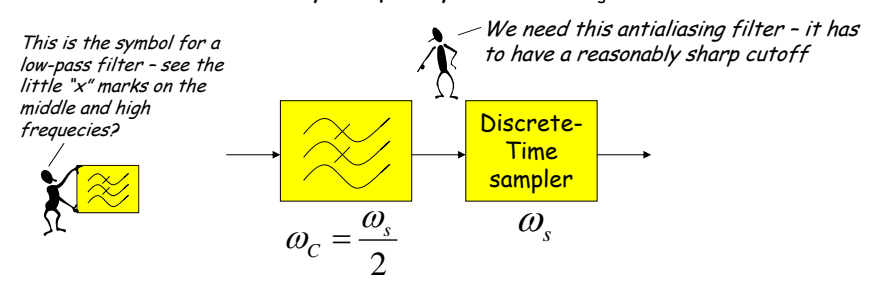

The frequency response of human ears essentially drops to zero above 20kHz. So the "Red Book" standard for CD Audio chose a 44.1kHz sampling rate, yielding a Nyquist frequency of 22.05kHz. The 2kHz of elbow room is needed because practical antialiasing filters have finite slope…

*f*s = (3 samples/line)(490 lines/frame)(30 frames/s) = 44.1 kHz

More info: http://www.cs.columbia.edu/~hgs/audio/44.1.html

#### **Digital Filters**

Equation for an N-tap finite impulse response (FIR) filter:

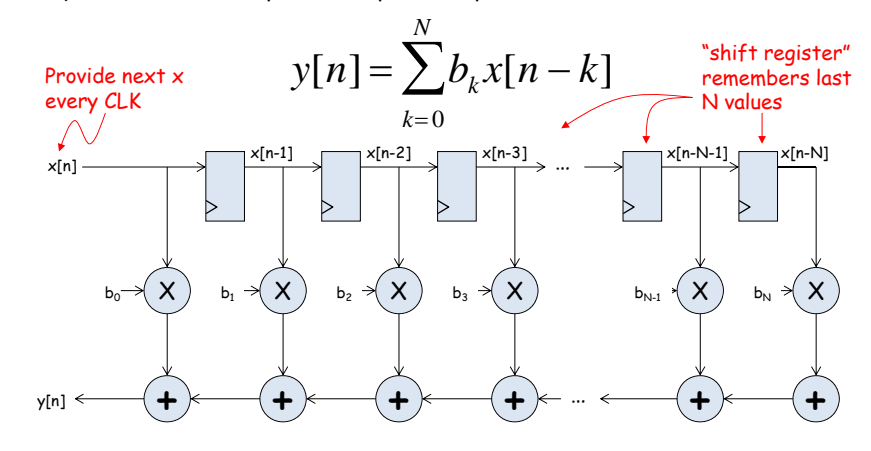

What components are part of the t $_{\mathsf{PD}}$  of this circuit? How does t<sub>PD</sub> grow as N gets larger?

### **Filter coefficients**

- Use Matlab command: b = fir1(N, $\omega_c/(\omega_{\textrm{S}}/2)$ )
	- N is the number of taps (we'll get N+1 coefficients). Larger N gives sharper roll-off in filter response; usually want N to be as large as reasonably possible.
	- $\omega_\mathcal{C}$  is the cutoff frequency (3kHz in Lab 5)
	- $\omega_\mathsf{S}$  is the sample frequency (48kHz in Lab 5)
	- The second argument to the fir1 command is the cutoff frequency as a fraction of the Nyquist frequency (i.e., half the sample rate).
	- By default you get a lowpass filter, but can also ask for a highpass, bandpass, bandstop.
- The b coefficients are real numbers between 0 and 1. But since we don't want to do floating point arithmetic, we usually scale them by some power of two and then round to integers.
	- $-$  Since coefficients are scaled by 2 $^{\rm s}$ , we'll have to re-scale the answer by dividing by  $2^5$ . But this is easy - just get rid of the bottom S bits!

Lecture 10 9

#### **Retiming the FIR circuit**

Apply the cut-set retiming transformation repeatedly…

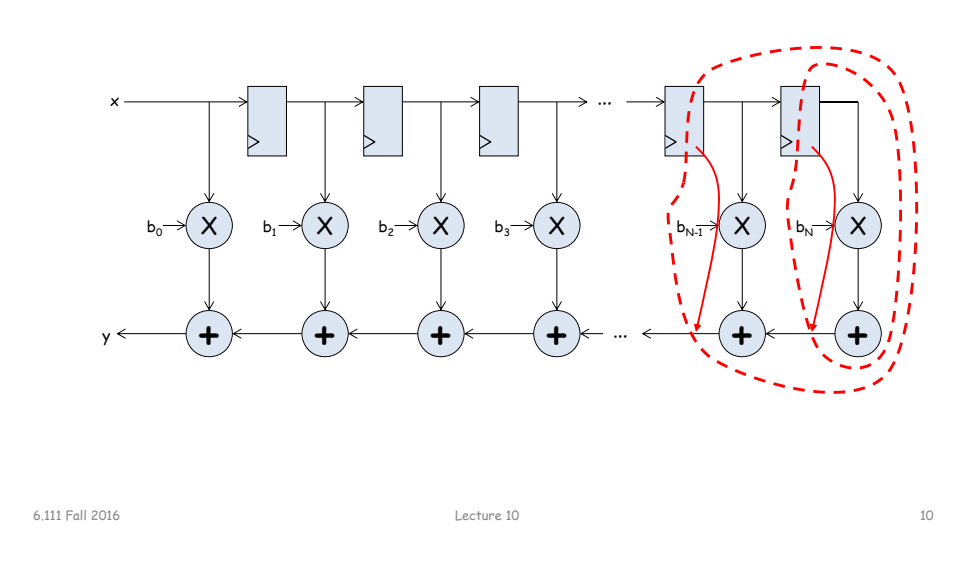

## **Retimed FIR filter circuit**

"Transposed Form" of a FIR filter

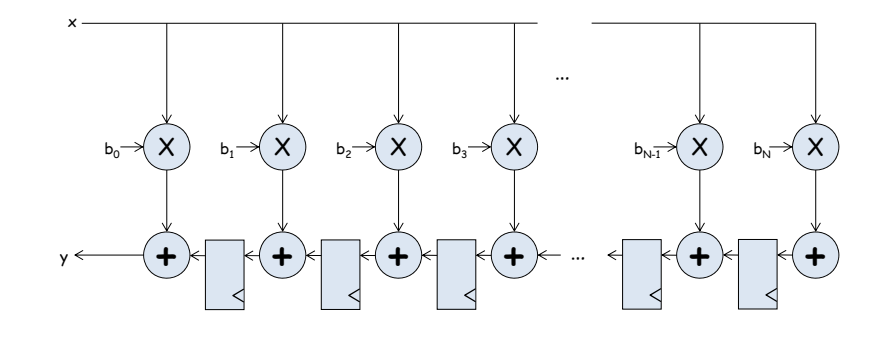

What components are part of the t $_{\mathsf{PD}}$  of this circuit? How does  ${\sf t}_{\sf PD}$  grow as  ${\sf N}$  gets larger?

#### **N-tap FIR: less hardware, N+1 cycles…**

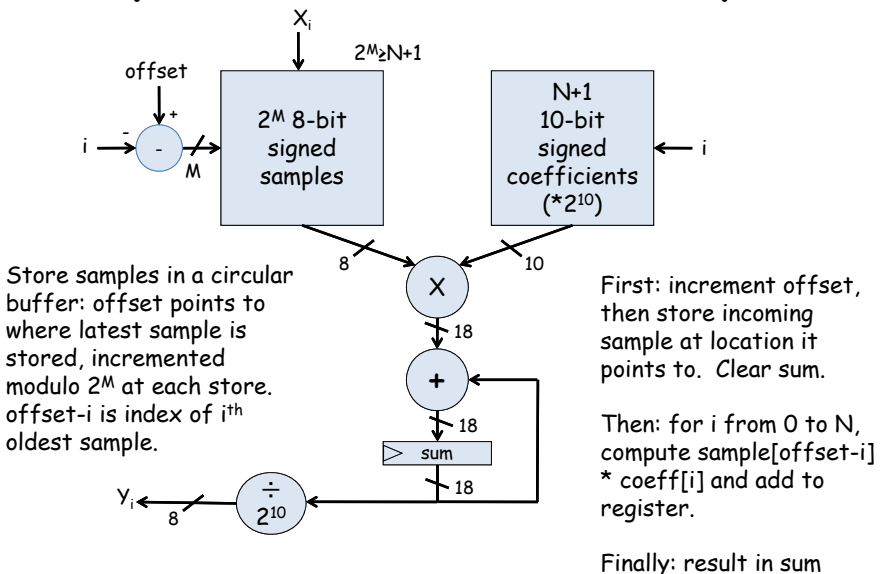

6.111 Fall 2016

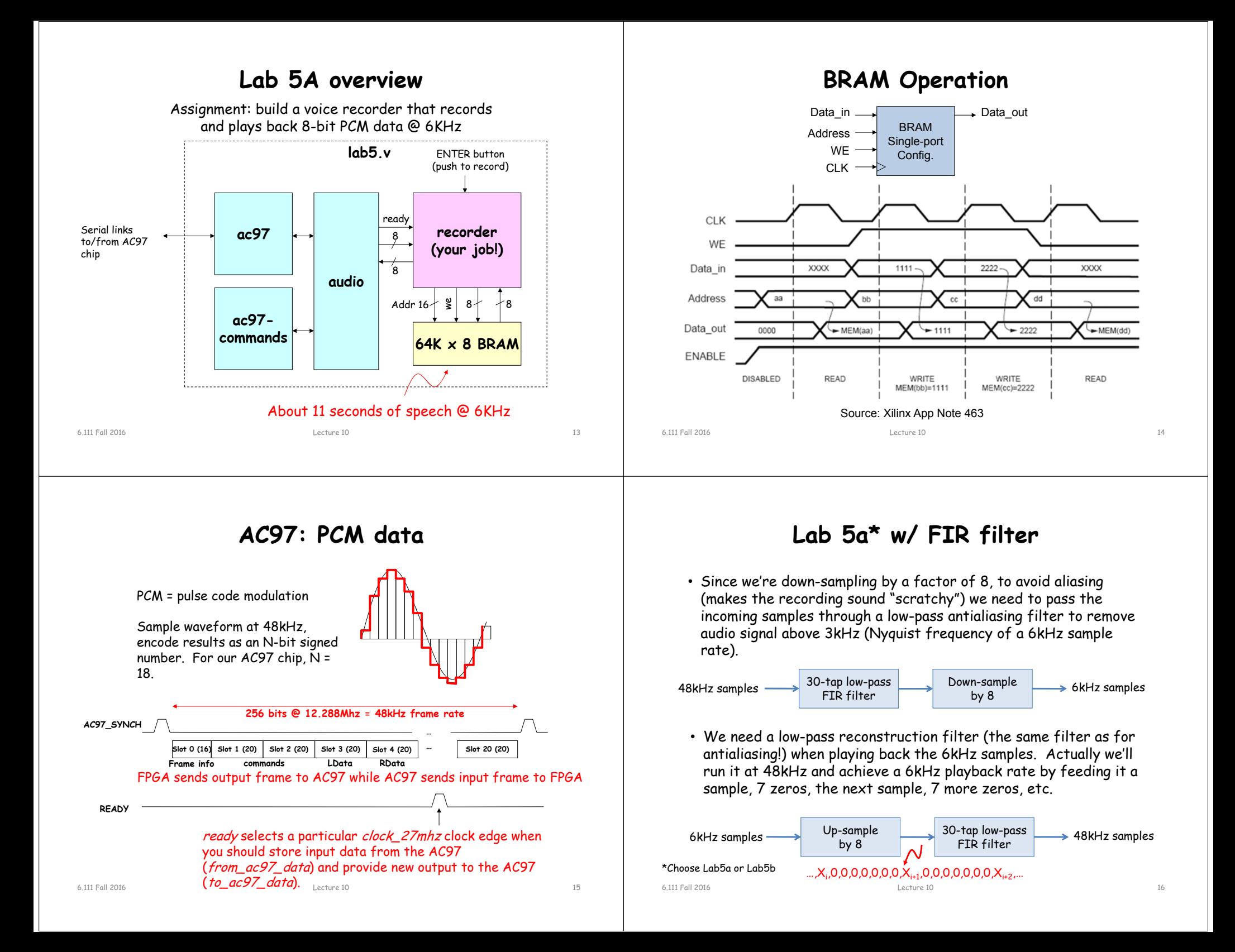

#### **Discrete Values**

If we use N bits to encode the magnitude of one of the discrete-time samples, we can capture 2N possible values.

So we'll divide up the range of possible sample values into  $2^N$ intervals and choose the index of the enclosing interval as the encoding for the sample value.

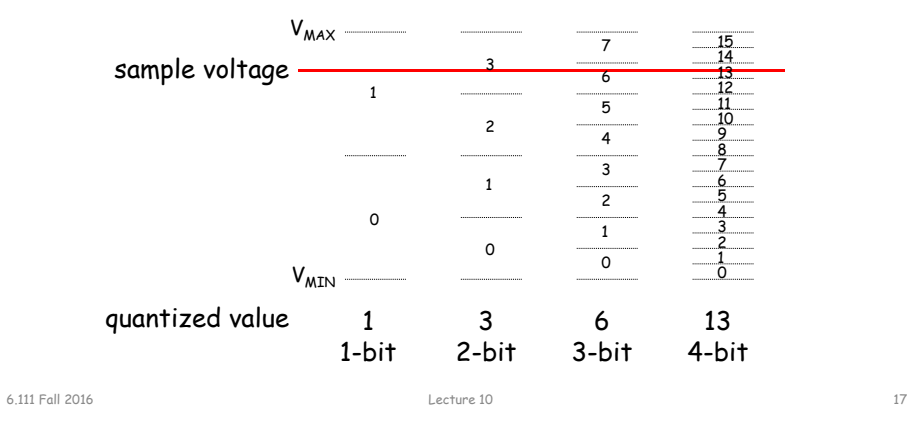

#### **Quantization Noise**

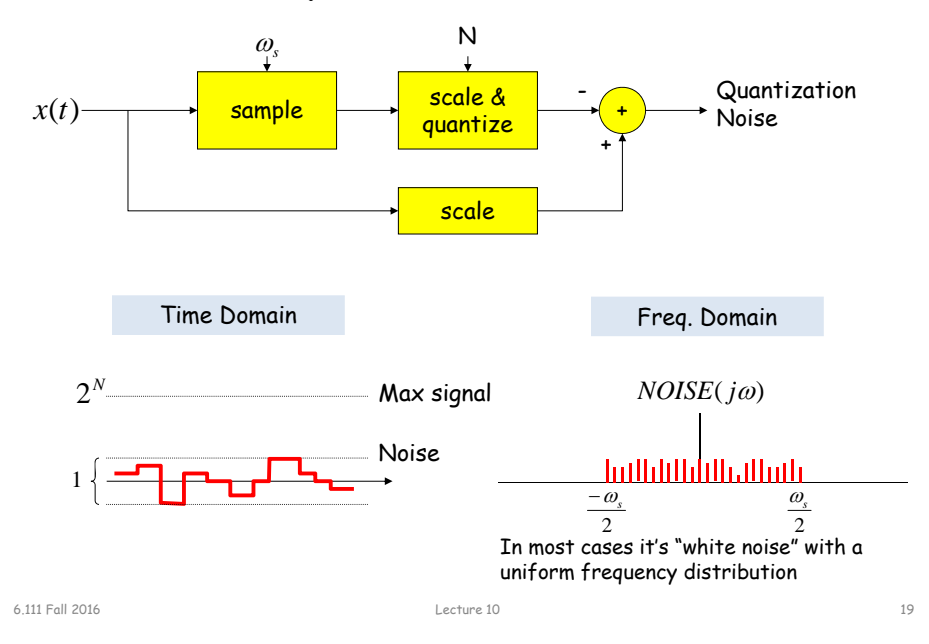

#### **Quantization Error**

Note that when we quantize the scaled sample values we may be off by up to  $\pm \frac{1}{2}$  step from the true sampled values.

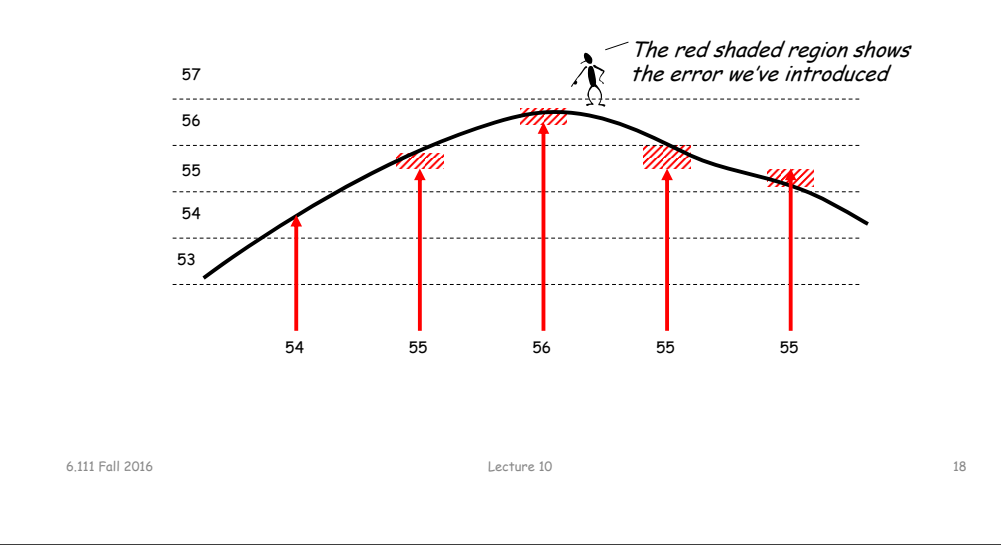

#### **SNR: Signal-to-Noise Ratio**

$$
SNR = 10\log_{10}\left(\frac{P_{SIGNAL}}{P_{NOISE}}\right) = 10\log_{10}\left(\frac{A_{SIGNAL}^2}{A_{NOISE}^2}\right) = 20\log_{10}\left(\frac{A_{SIGNAL}}{A_{NOISE}}\right)
$$

SNR is measured in decibels (dB). Note that it's a logarithmic scale: if SNR increases by 3dB the ratio has increased by a factor 2. When applied to audible sounds: the ratio of normal speech levels to the faintest audible sound is 60-70 dB.

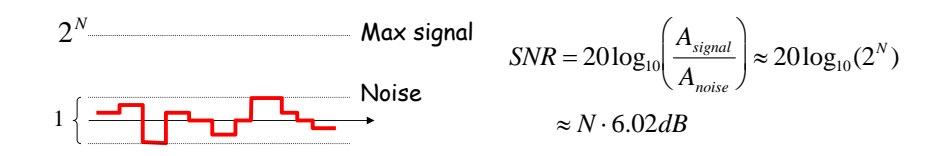

Lecture 10 20

#### **Oversampling**

To avoid aliasing we know that  $\omega_{_S}$  must be at least 2 $\omega_{_{\sf M}}$ . Is there any advantage to oversampling, i.e., ω<sub>s</sub> = K·2ω<sub>M</sub>?

1

 $\alpha$ .

1

Suppose we look at the frequency spectrum of quantized samples of a sine wave: (sample freq. = ωs) *s*

Let's double the sample frequency to  $2w_{s}$ .

Now let's use a low pass filter to eliminate half the noise! Note that we're not affecting the signal at all…

 $\overline{\omega_z/2}$  $\frac{\alpha/2 - \frac{1}{2} + \frac{1}{2} + \frac{1}{2} + \frac{1}{2} + \frac{1}{2} + \frac{1}{2} + \frac{1}{2} + \frac{1}{2} + \frac{1}{2}}{2(\omega_{\text{s}}/2)}$ Total signal+noise power remains the same, so SNR is unchanged. But noise is spread over twice the freq. range so it's relative level has dropped.  $SNR_{\omega_s} = 10 \log_{10} \left( \frac{P_{SIGNAL}}{P_{NOISE}} \right)$  $SNR_{2\omega_s} = 10\log_{10}\left(\frac{P_{SIGNAL}}{P_{NOISE}/2}\right) = SNR_{\omega_s} + 3$ 

 $\left(\frac{P_{SIGNAL}}{P_{NOST}}/2\right)$  =  $SNR_{\omega_s}$  + 3dB

*NOISE*

#### **Lab 5b Overview**

Assignment: build a digital system to "learn" four Sony Infrared Command (SIRC) and use it to control a Sony television.

- Data sent via 950nm IR modulated at 40khz.
- Data width: 12, 15 or 20 bit protocol (use 12 bit).
- Start bit: 2400usHigh: 1200us Low: 600us
- Transmit FSM provided
- Learn/store remote commands

IR Command bits Volume down commandAddress: 0000\_1 (TV 1) Command: 001\_0011 (19) LSB first

6.111 Fall 2016 Lecture 10

6.111 Fall 2016

22

# **Lab 5b Block Diagram**

Oversampling+LPF reduces noise by 3dB/octave

Lecture 10 21

 $\alpha/2$ 

 $\omega$ <sub>s</sub> / 2

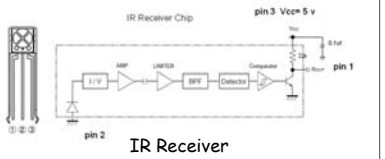

- IR receiver demodulates signal and provides input into labkit – powered by 5V from labkit.
- 2N2222 BJT used to power IR transmitter (note bypass caps) – power from labkit
- Command code and channel displayed on hex display

 $\frac{150}{100}$  $\pm$  3.3 Transmit FSM UserW31 provided

# **Our Analog Building Block: OpAmp**

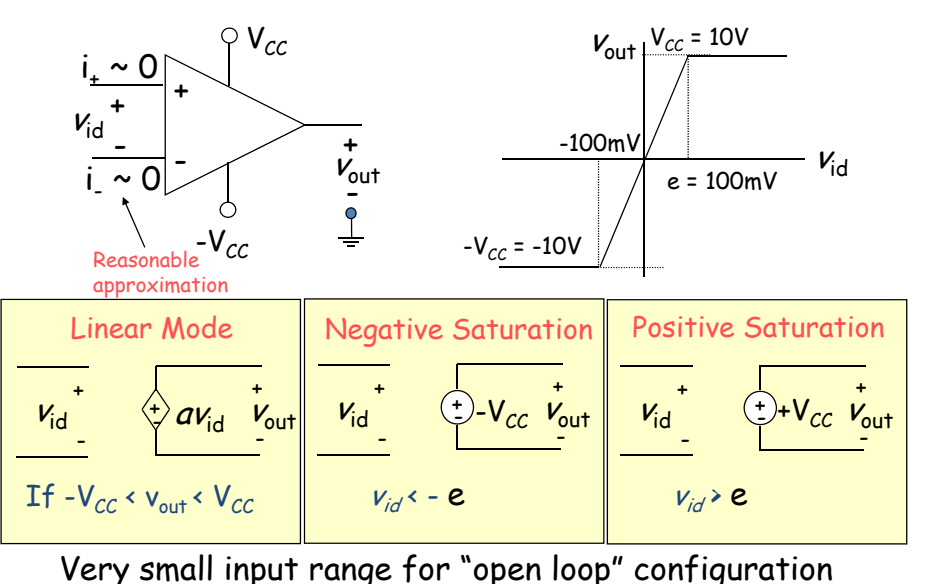

6.111 Fall 2016

23

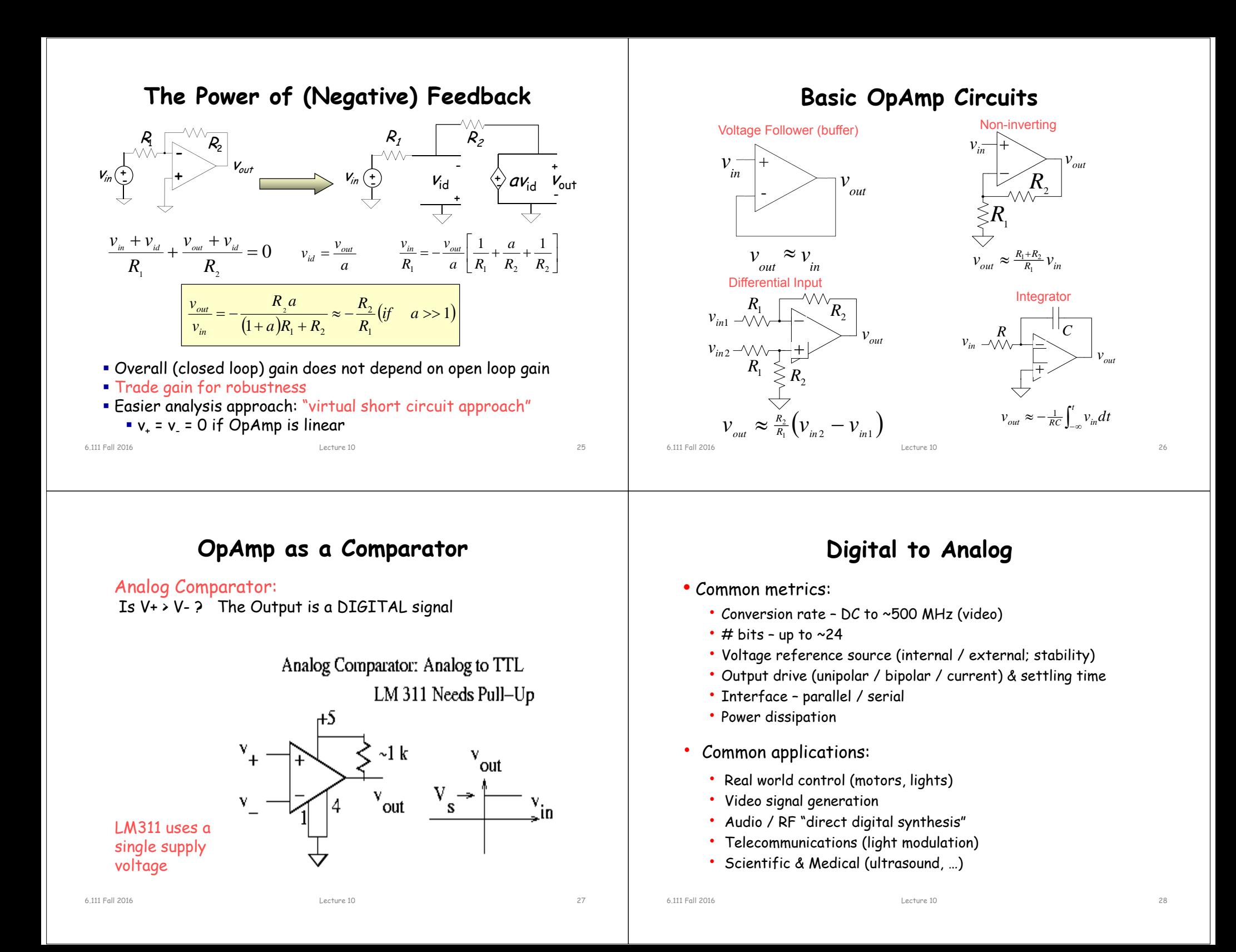

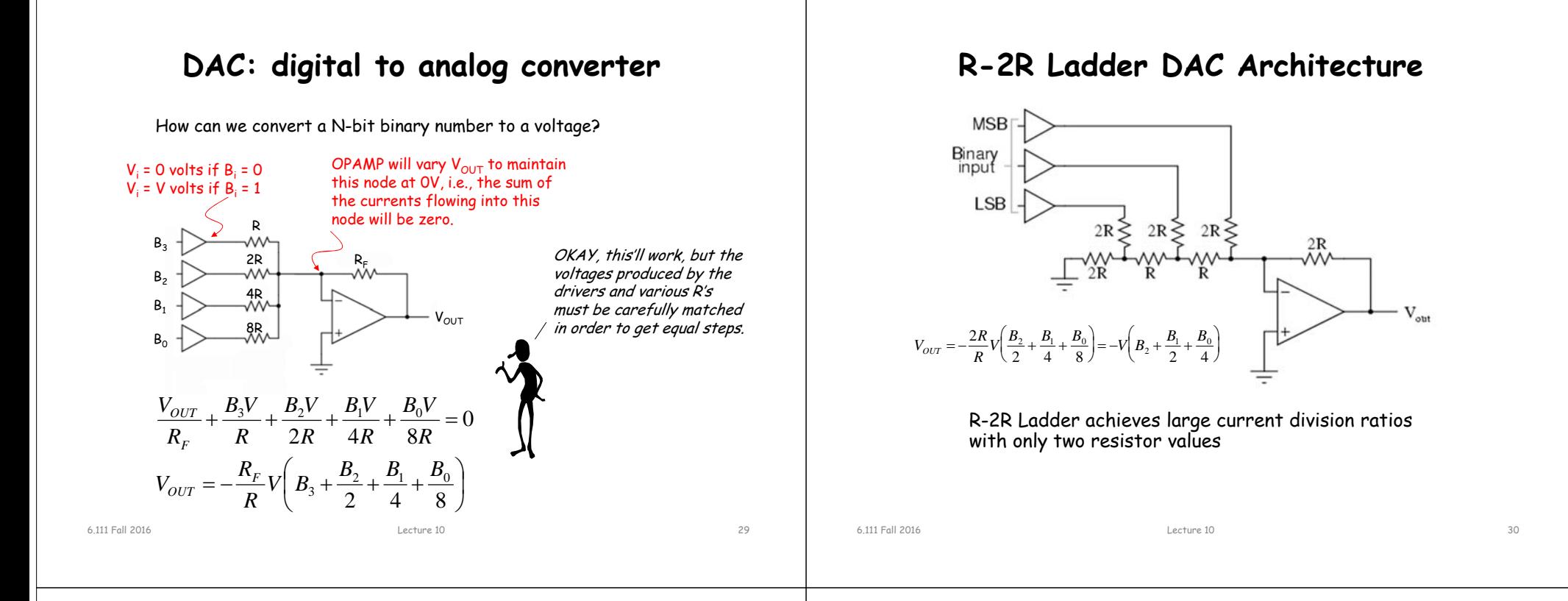

#### **Non-idealities in Data Conversion**

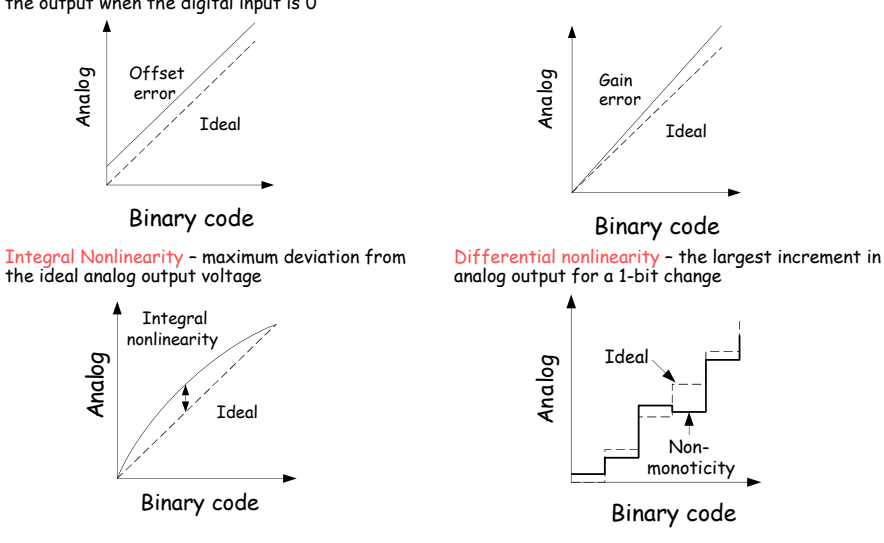

Offset – a constant voltage offset that appears at  $\;\;\;\;\;$  Gain error – deviation of slope from ideal value of 1 the output when the digital input is 0

# **Labkit: ADV7125 Triple Out Video DAC**

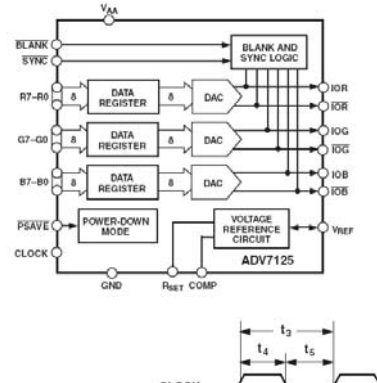

- Three 8-bit DACs
- Single Supply Op.: 3.3 to 5V
- Internal bandgap voltage ref
- Output: 2-26 mA
- 330 MSPS (million samples per second)
- Simple edge-triggered registerbased interface

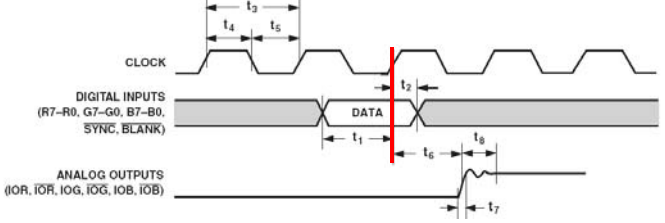

6.111 Fall 2016

Lecture 10 31

6.111 Fall 2016

### **Glitching and Thermometer D/A**

- Glitching is caused when switching times in a D/A are not synchronized
- Example: Output changes from 011 to 100 – MSB switch is delayed
- Filtering reduces glitch but increases the D/A settling time
- $\cdot$   $\,$  One solution is a thermometer  $\,$ code D/A – requires 2N – 1 switches but no ratioed currents

$$
v_{\text{out}} \longrightarrow 011 \longrightarrow 100
$$

6.111 Fall 2016

#### **Binary Thermometer 1 0 0 1 1 1 1 1 1 1 0 1 0 0 1 00 0 0 0**

*R*

Wv

 $v_{\textit{out}}$ 

## **Successive-Approximation A/D**

- D/A converters are typically compact and easier to design. Why not A/D convert using a D/A converter and a comparator?
- DAC generates analog voltage which is compared to the input voltage
- $\;\blacksquare\;$  If DAC voltage > input voltage then set that bit; otherwise, reset that bit
- This type of ADC takes a fixed amount of time proportional to the bit length

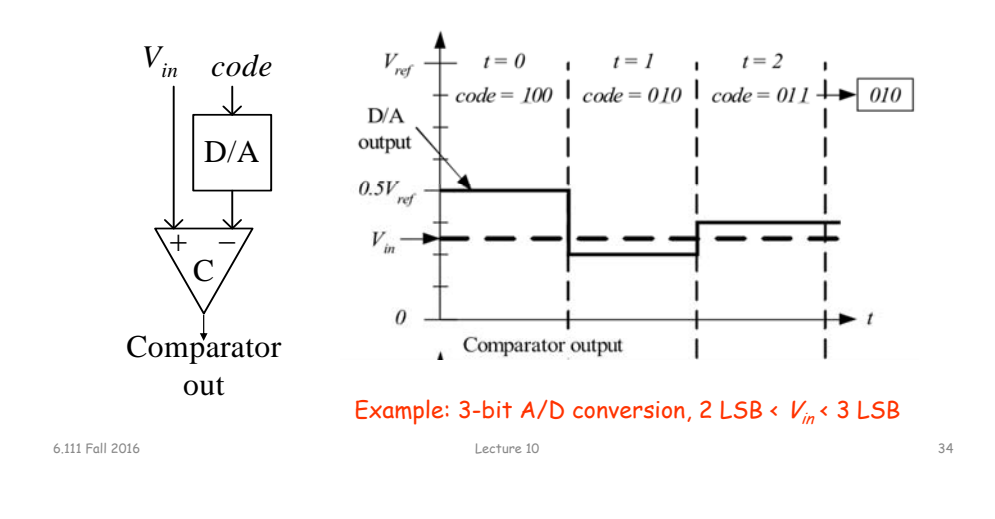

#### **Successive-Approximation A/D**

*I*

Lecture 10 33

 $T^{}_{\rm 0}$ 

*II* (  $\leftrightarrow$  *I*  $T_{1}$ 

 $v_{out} = -IR(T_0 + T_1 + T_2)$ 

 $T_{2}$ 

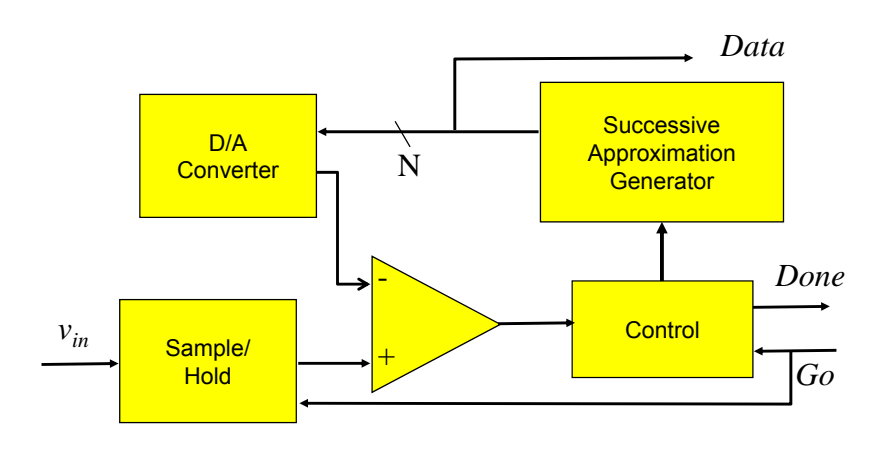

Serial conversion takes a time equal to  $\mathcal{N}(t_{\mathit{D/A}}$  +  $t_{\mathit{comp}})$ 

#### **Flash A/D Converter**

 $b_0$ 1*b*

#### $^+$ ┿  $\,{}^{+}\,$ *RRVref vin* Thermo ğ eter to b i nary  $R \geq$  Comparators *R*

- Brute-force A/D conversion
- Simultaneously compare the analog value with every possible reference value
- Fastest method of A/D conversion
- Size scales exponentially with precision

(requires 2N comparators)

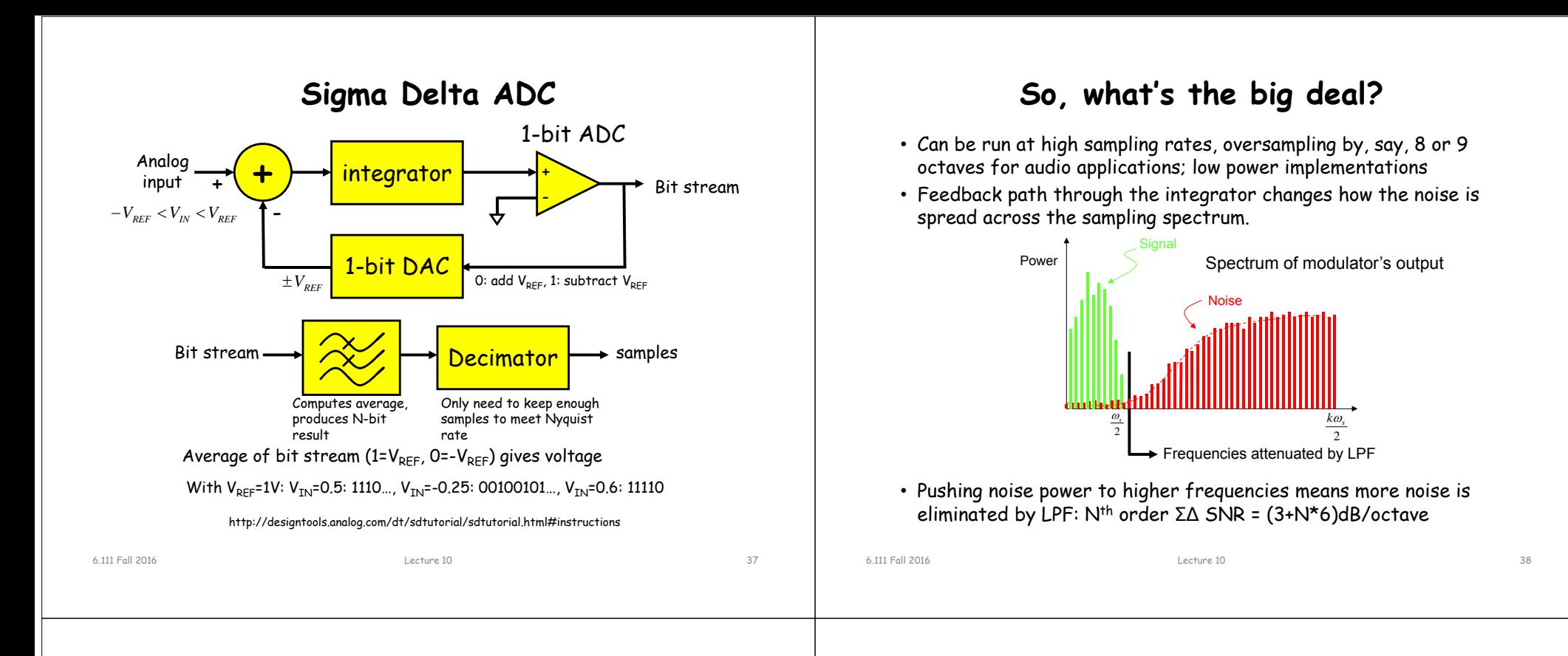

## **Sigma Delta ADC**

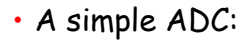

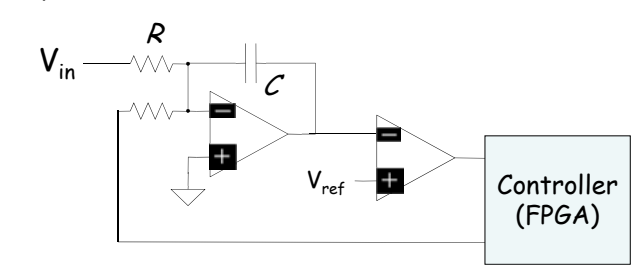

#### • Poor Man's ADC:

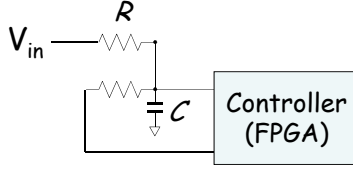

#### **AD Supply Voltages Consideration**

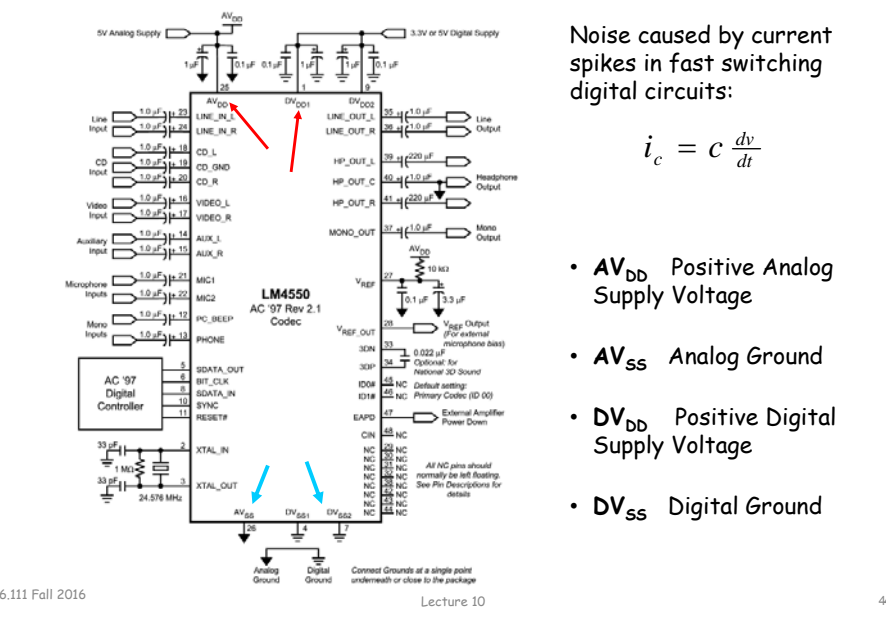

Noise caused by current spikes in fast switching digital circuits:

#### $i_c = c \frac{dv}{dt}$

- $\mathsf{AV}_{\mathsf{DD}}$  Positive Analog Supply Voltage
- $\mathsf{AV}_{\mathsf{ss}}$  Analog Ground
- **DV<sub>DD</sub>** Positive Digital Supply Voltage
- $\mathsf{DV}_{\mathsf{ss}}$  Digital Ground

Lecture 10 39

#### **Digital/Analog Grounds**

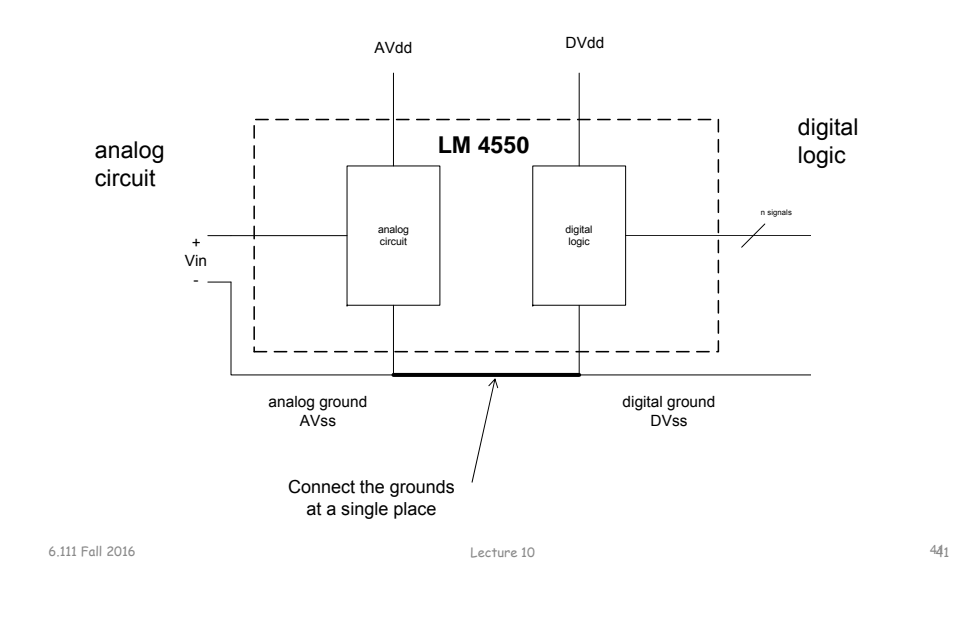

#### **Sensors**

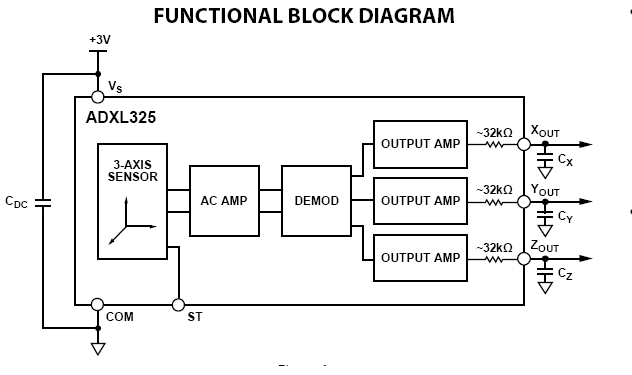

• Many sensors have native analog outputs: thermocouples, accelerometers, pressure gauge, ..

 3-axis accelerometer now used in cell phones, games, iPods, laptops, 6.111 projects

3 Axis 5G accelerometer

 $\blacksquare$   $\blacksquare$ Lecture 10 442

## **Labkit Hardware**

- Xilinx FPGA
- Logic analyzer pods
	- 4 banks/pods of 16 data lines
	- (analyzerN\_clock) and a 16-bit data bus (analyzerN\_data[15:0])  $N=1,2,3,4$
- VGA video output
- RS-232 Serial IO
- PS/2 keyboard and mouse input
- AC97 audio input/output
	- Intel standard for PC audio systems
	- codec's ADCs and DACs operate at a 48kHz sample rate, with 18 bits of precision
- 128Mbits Flash memory, (2) 512k x 36 ZBT SRAM

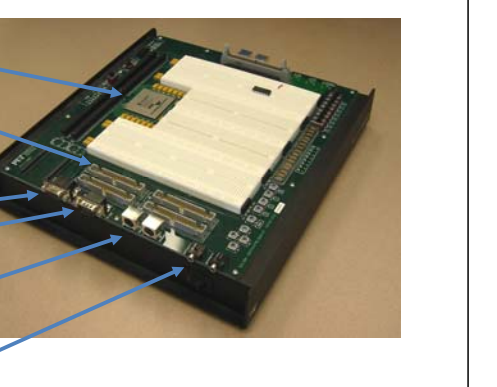

#### **Labkit Hardware**

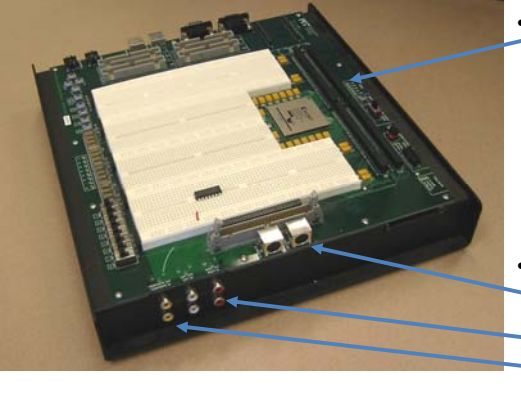

- • Bidirectional user
	- general purpose I/O, such as connecting to devices on the breadboards
	- bidirectional (inout) signals user1[31:0] through user4[31:0]
- TV Video
	- S video input/output
	- Audio input/output – Composite video input/output

6.111 Fall 2016

#### **Integrated Logic Analyzer ILA**

- Allows user to view actual signals in design with a virtual logic analyzer.
- Useful for debugging designs that seem to work in simulation but not implementation.
- B sure change the divider clock from 25\_000\_000 to 3 or 4 clock cyles. (count ==  $(SW[14] ? 3 : 24_999_999)$ ) count <= 0;
- To view the signals, additional signals are place and routed but used internally to display the waveforms.

**(\* mark\_debug <sup>=</sup>"true" \*)** wire [2:0] state; // virtual test probes (\* mark\_debug <sup>=</sup>"true" \*) wire driver\_door; // virtual test

// more Verilog, etc...

6.111 Fall 2016 Lecture 10 45

#### **Run Synthesized Design**

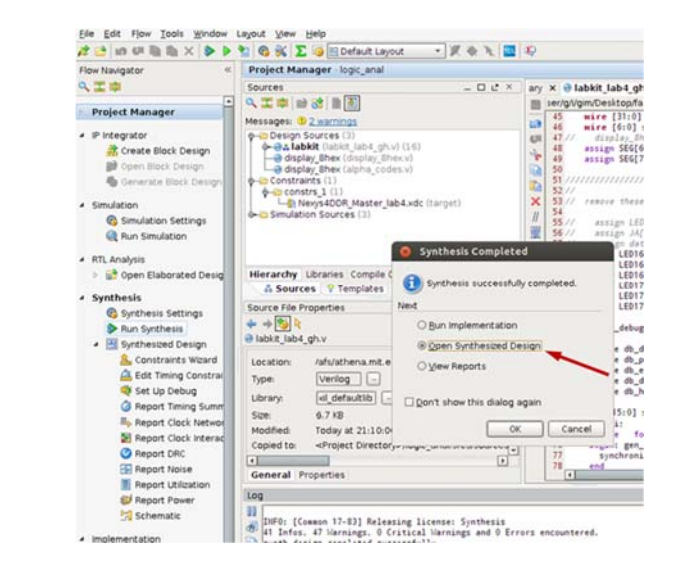

**Setup Debug**

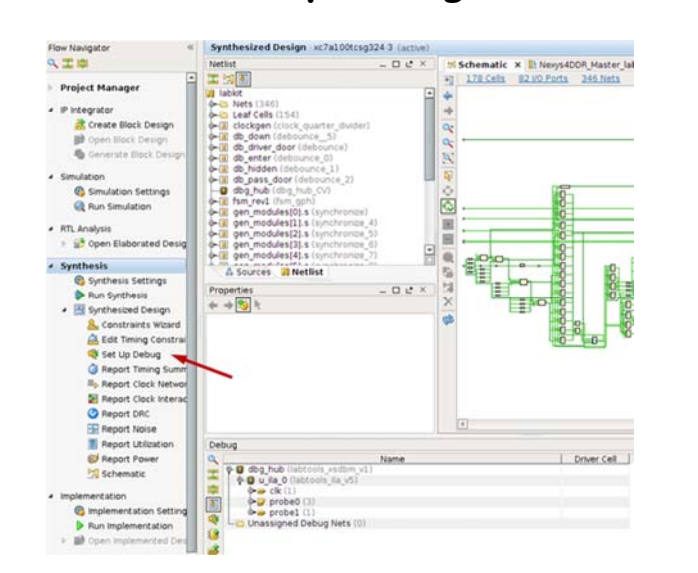

#### **Save Constraints**

6.111 Fall 2016 Lecture 10 46

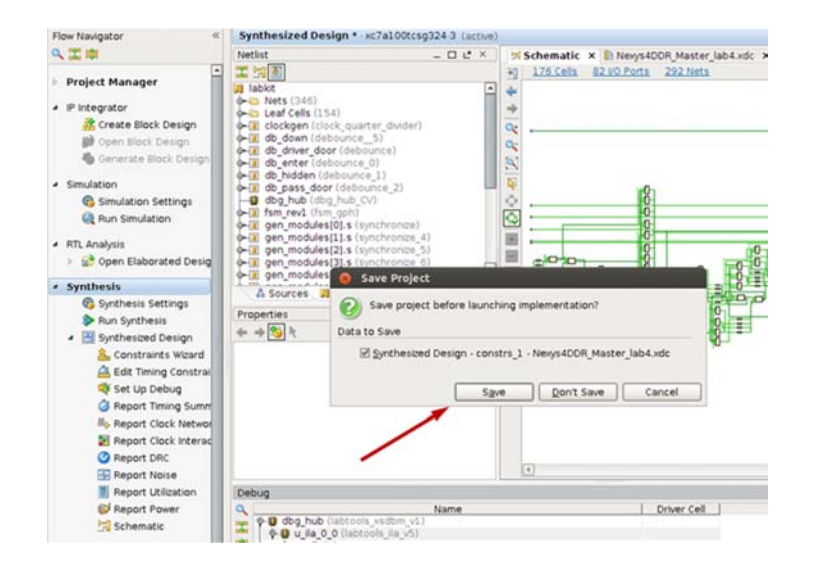

#### 6.111 Fall 2016 Lecture 10 47

#### **Implementation**

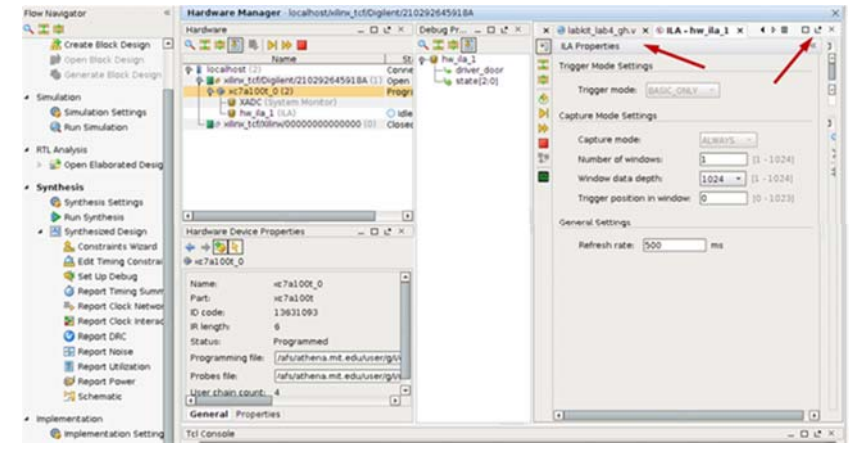

Load the bit file to the FPGA. Undock Set up the trigger for the ILA.

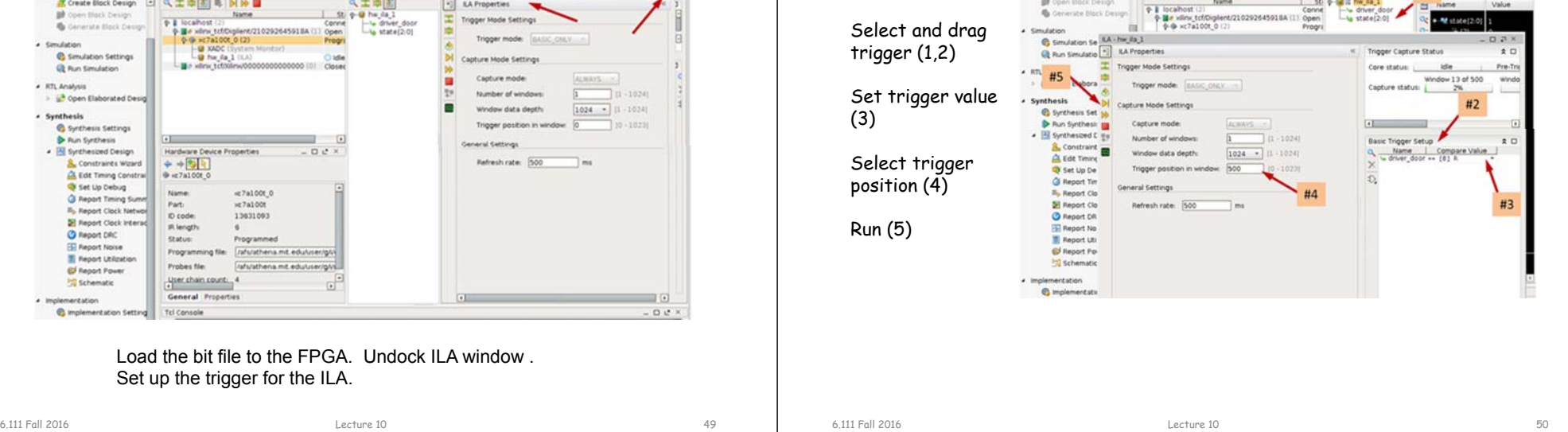

久工事

## **Waveform Display**

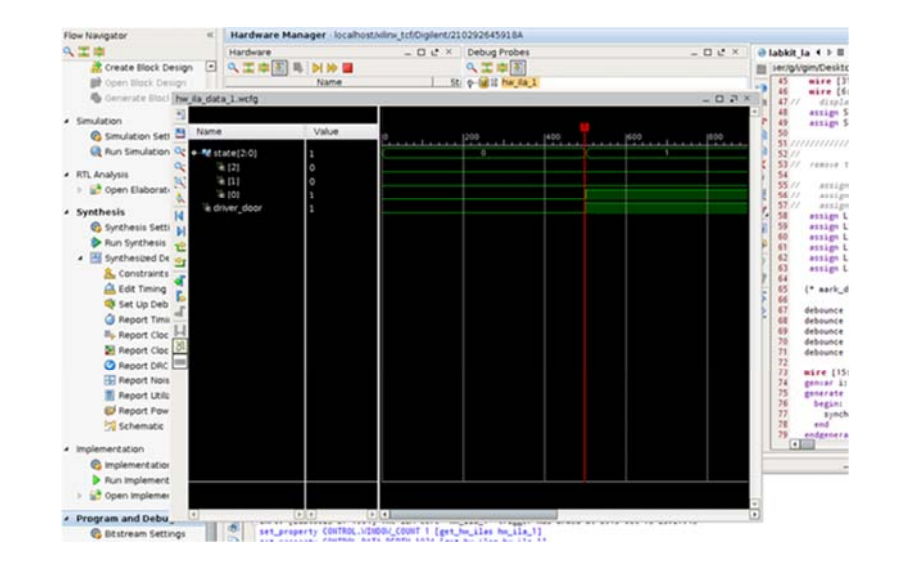

#### **Upload Lab 4 Verilog**

**Set Trigger**

水 Create Block Design 日 Q 工中国 B D D D

igler#/210292645918A

 $-0e^x$  = 0ex | 0ebug P = 0e x | 21ex | 1e3 | 9hv x | Bhw | la d

- Submit by Monday
- Grading
	- Proper use of blocking and non-blocking assignments
	- **Readable Code (reformatted)** with comments and consistent indenting [use emacs or VIM]
	- Use of default in case statement
	- Use of parameter statements for symbolic name and constants (state==5 vs state==DATA\_READY)
	- Parameterized modules when appropriate
	- Readable logical flow, properly formatted (see "Verilog Editors")
	- No long nested if statements.
	- Score 1 to 3 (3 perfect); 1/2 point off for each occurrence.